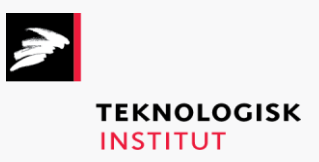

## Online kursus – k90655 Visio

## **Teknologisk Institut**

## **Visio [www.teknologisk.dk/k90655](http://www.teknologisk.dk/k90655)**

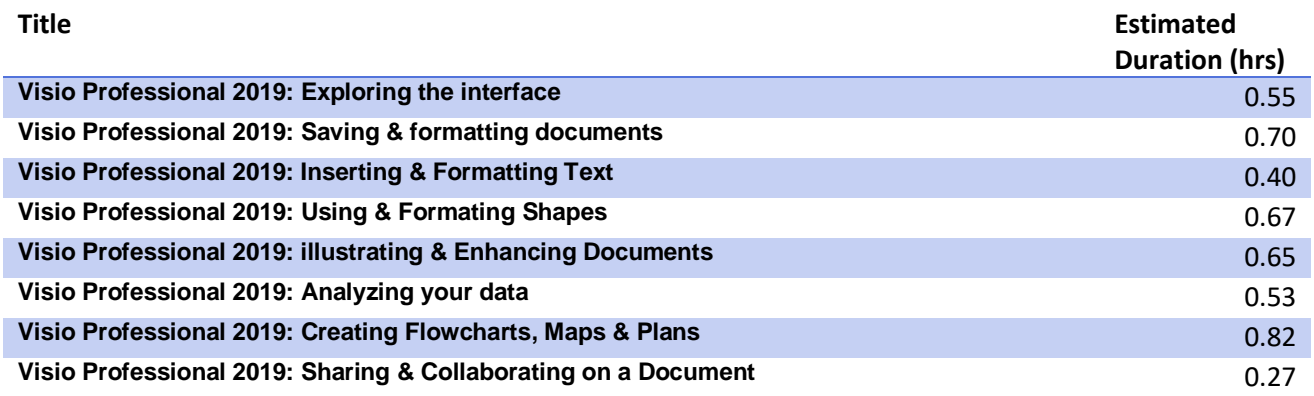